# Package 'tigerhitteR'

October 14, 2022

Type Package

Title Pre-Process of Time Series Data Set in R

Version 1.1.0

Date 2016-10-03

Author Will Kuan <aiien61will@gmail.com>

Maintainer Will Kuan <aiien61will@gmail.com>

Description Pre-process for discrete time series data set which is not continuous at the column of 'date'. Refilling records of missing 'date' and other columns to the hollow data set so that final data set is able to be dealt with time series analysis.

License GPL  $(>= 3)$ 

URL <https://github.com/Willdata/tigerhitteR>

LazyData TRUE

RoxygenNote 5.0.1

**Imports** openxlsx ( $>= 3.0.0$ ), zoo ( $>= 1.7-13$ ), Hmisc ( $>= 3.17-4$ ),  $magrittr(>= 1.5)$ 

**Depends**  $R$  ( $>= 3.3.1$ )

NeedsCompilation no

Repository CRAN

Date/Publication 2016-10-03 09:43:03

## R topics documented:

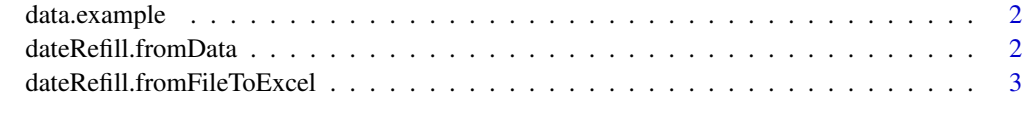

**Index** [5](#page-4-0). The second state of the second state of the second state of the second state of the second state of the second state of the second state of the second state of the second state of the second state of the second

<span id="page-1-0"></span>

#### Description

This data set is an example transaction data set which contains transactional details of a product in a couple of years

#### Usage

data.example

#### Format

A data.frame containing 975 observations.

dateRefill.fromData *Complete the hollow dataset*

#### **Description**

Take time series dataset and fields, then refill the missing date records and other fields.

#### Usage

```
dateRefill.fromData(data, dateCol.index, fixedCol.index,
  uninterpolatedCol.index, uninterpolatedCol.newValue)
```
#### Arguments

data The data.frame dataset which is ready to be processed dateCol.index Date column fixedCol.index A row of column number which should be kept same values with the original uninterpolatedCol.index The column number which should be changed to different value into new record. uninterpolatedCol.newValue The value of a specific column which should be put into the new record.

#### Details

Real time series sales dataset could be not continuous in 'date' field. e.g., monthly sales data is continuous, but discrete in daily data.

This hollow dataset is not complete for time series analysis. Function dateRefill.fromFile is a transformation which tranforms uncomplete dataset into complete dataset.

#### <span id="page-2-0"></span>Value

The dataset which is completed.

#### Author(s)

Will Kuan

#### Examples

```
# mydata <- data.example
# mydata.final <- dateRefill.fromData(data = mydata,dateCol = 2,fixedVec = c(3:10),
# uninterpolatedCol.index = 11,uninterpolatedCol.newValue = 0)
```
dateRefill.fromFileToExcel

*Complete the hollow dataset*

#### Description

Take time series dataset and fields, then refill the missing date records and other fields.

#### Usage

```
dateRefill.fromFileToExcel(inPath, sheet, dateCol.index, outPath,
  fixedCol.index, uninterpolatedCol.index, uninterpolatedCol.newValue)
```
#### Arguments

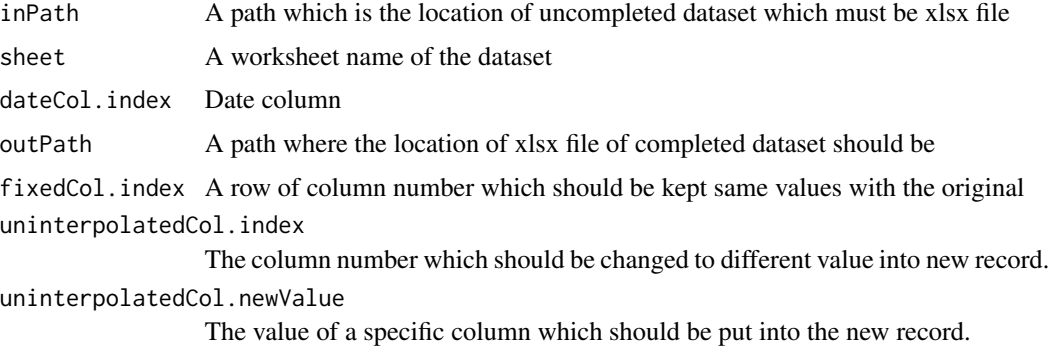

#### Details

Real time series sales dataset could be not continuous in 'date' field. e.g., monthly sales data is continuous, but discrete in daily data.

This hollow dataset is not complete for time series analysis. Function dateRefill.fromFile is a transformation which tranforms uncomplete dataset into complete dataset.

#### Author(s)

Will Kuan

### Examples

# Please refer to the examples of function dateRefill.fromData

# <span id="page-4-0"></span>Index

∗ datasets data.example, [2](#page-1-0)

data.example, [2](#page-1-0) dateRefill.fromData, [2](#page-1-0) dateRefill.fromFileToExcel, [3](#page-2-0)